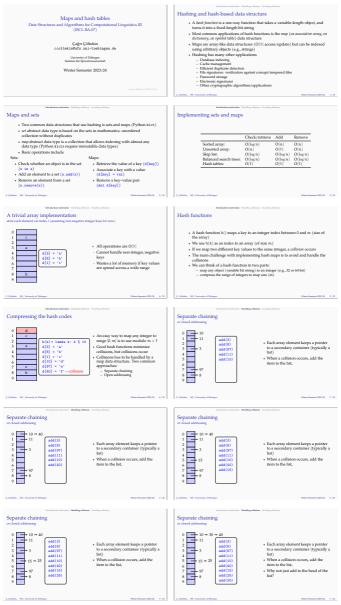

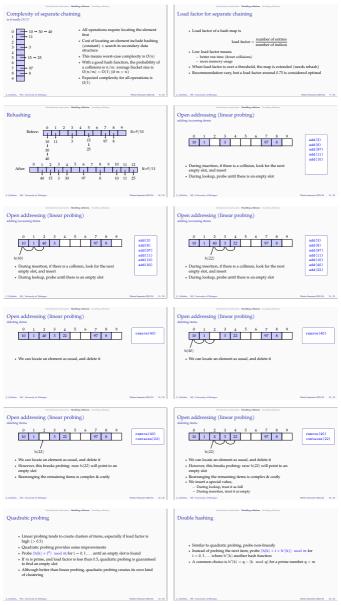

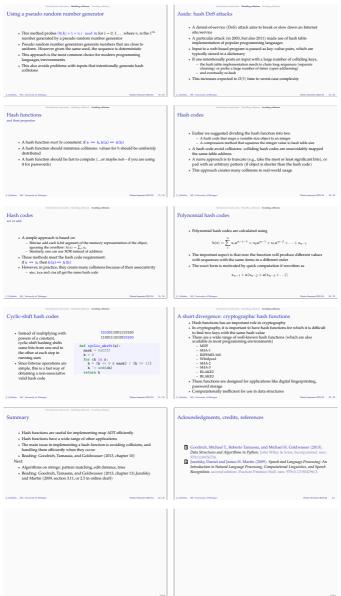

C.Collinian. NR / University of Tableau

arsier 2023/20 A.3

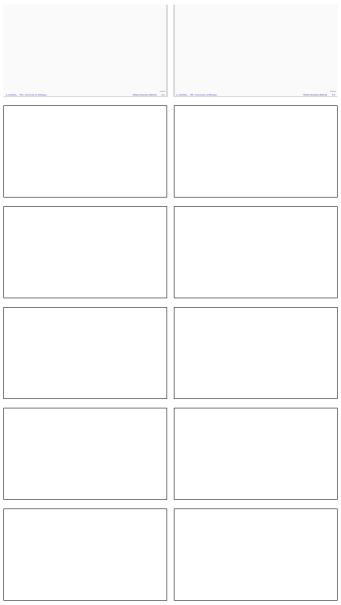